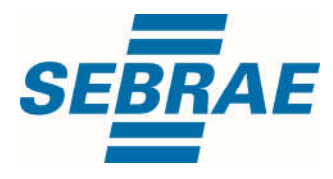

# **Manual de Utilização do Serviço Excluir Interação de Consultoria**

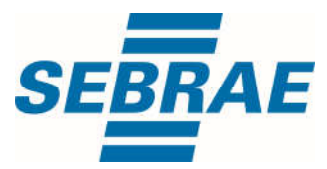

**Histórico de Revisões:**

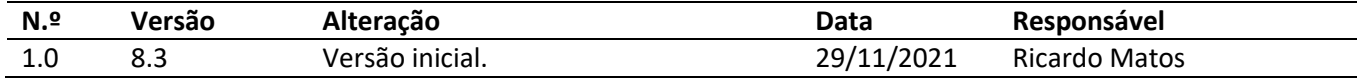

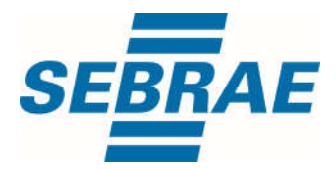

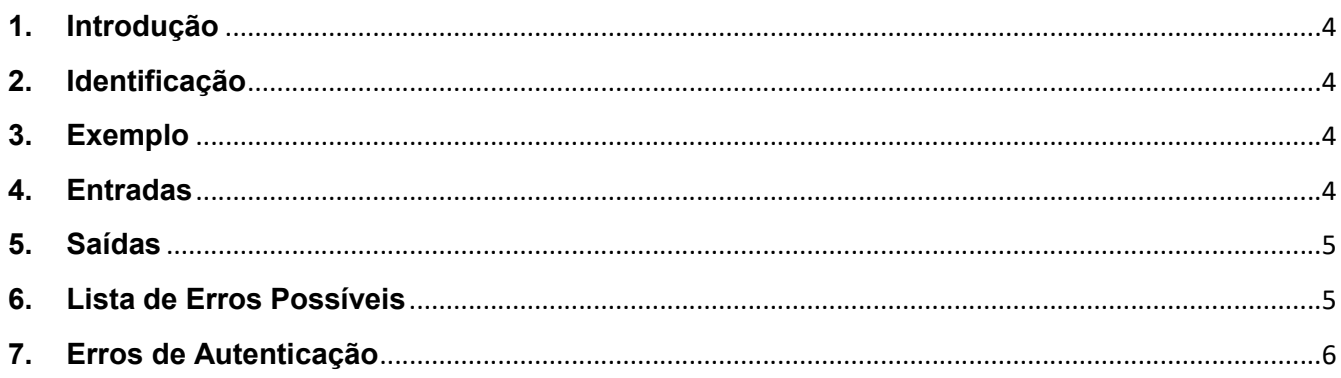

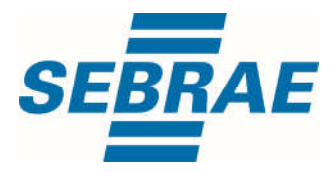

## 1. Introdução

Este documento apresenta o descritivo dos serviços disponibilizados pelo sistema SAS. Os serviços, tecnicamente chamados de Web Services, são voltados para funcionalidades distintas que visam a comunicação entre sistemas por uma camada adicional.

Os Web Services aqui presentes requerem autenticação via chave a qual deverá ser previamente fornecida pelo administrador do sistema.

### 2. Identificação

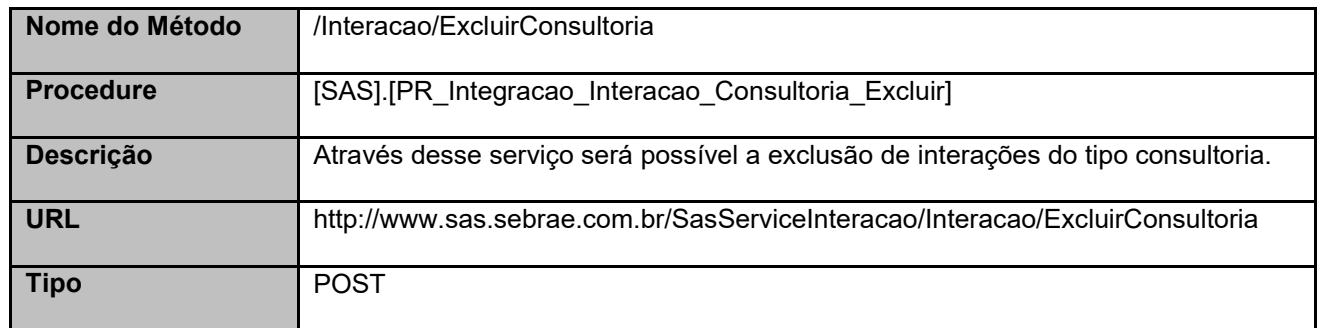

## 3. Exemplo

### 3.1. Cabeçalho:

Content-Type: application/json x-req: lnP6w8HruCpB4yYCyGSZ4sH4NOtWCTteWdRAAtyYkJp/74Tj2cU7oErm49PQBrc7g/bcJHJffEsRzcPYhC MJxg==

### 3.2. JSON com os parâmetros:

```
{
  "InteracaoID": 7388
}
```
## 4. Entradas

São os parâmetros que deverão ser enviados ao SAS para que o retorno seja conforme o esperado. Essas informações serão usadas pelo serviço para excluir interações do tipo consultoria.

### 4.1. Informações do Cabeçalho da Requisição

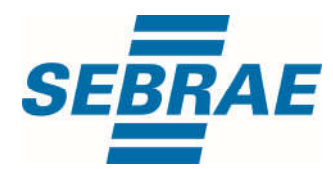

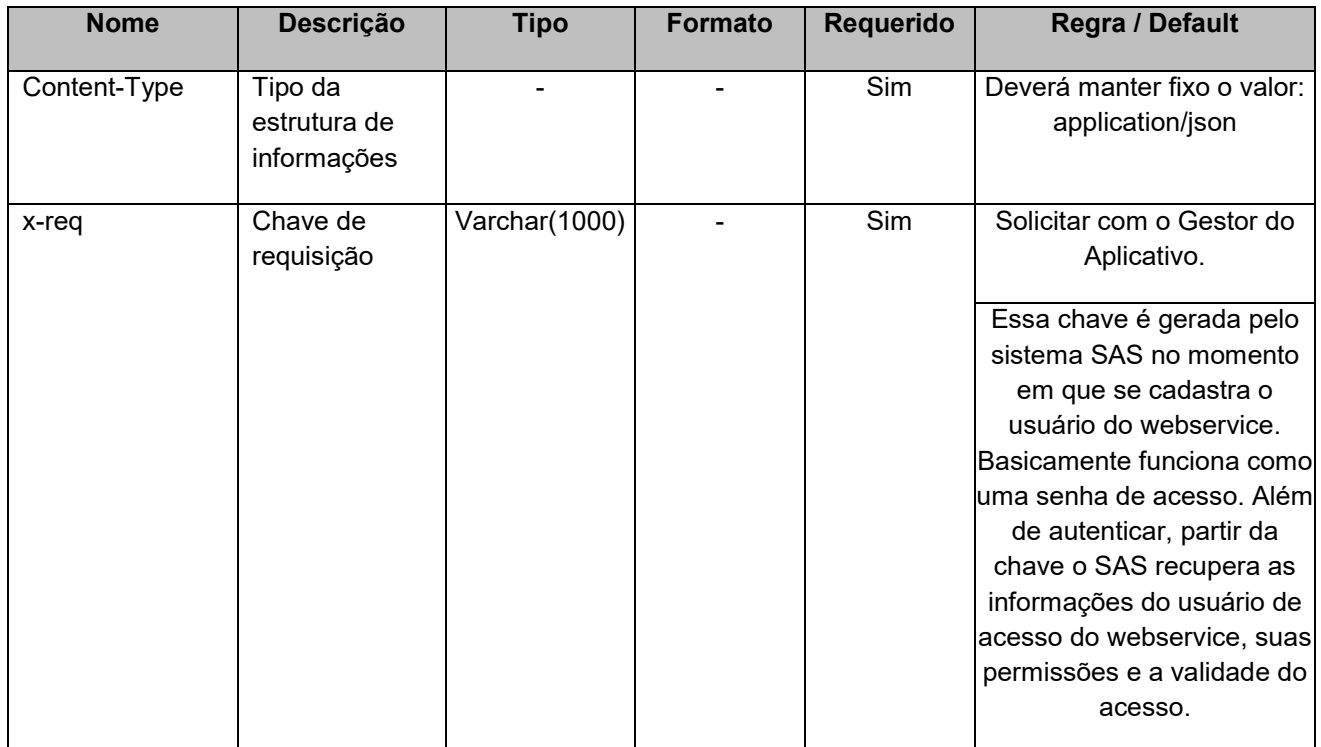

# 4.2. Parâmetros

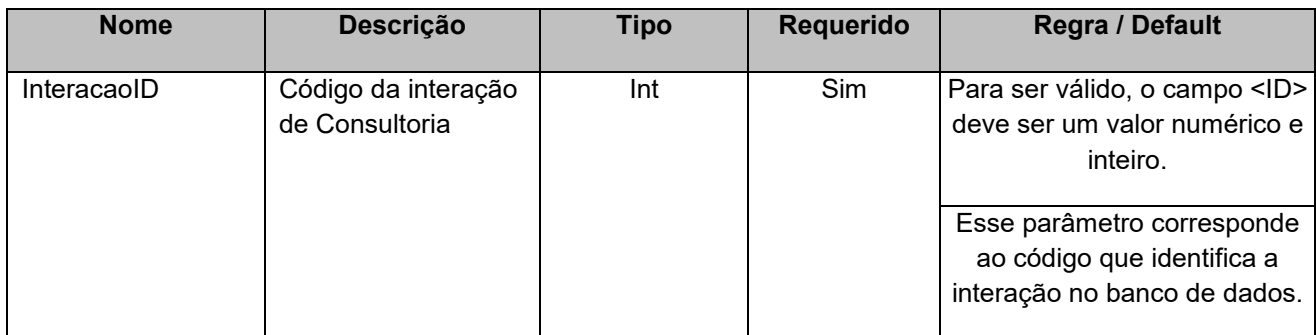

## 5. Saídas

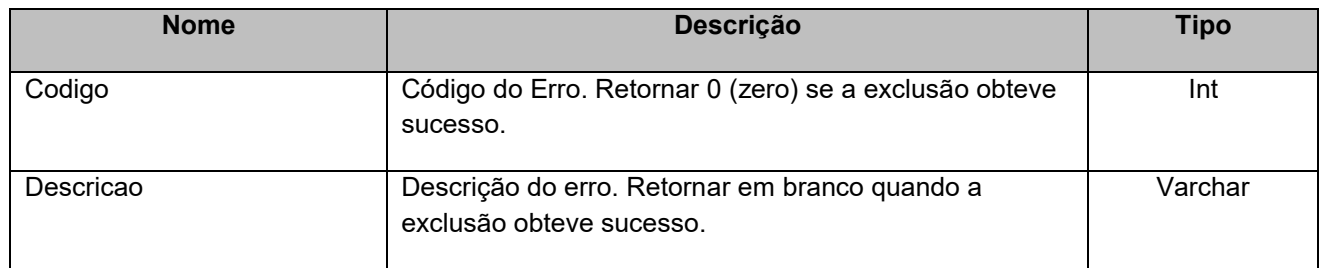

# 6. Lista de Erros Possíveis

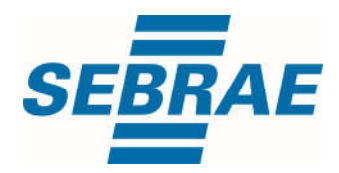

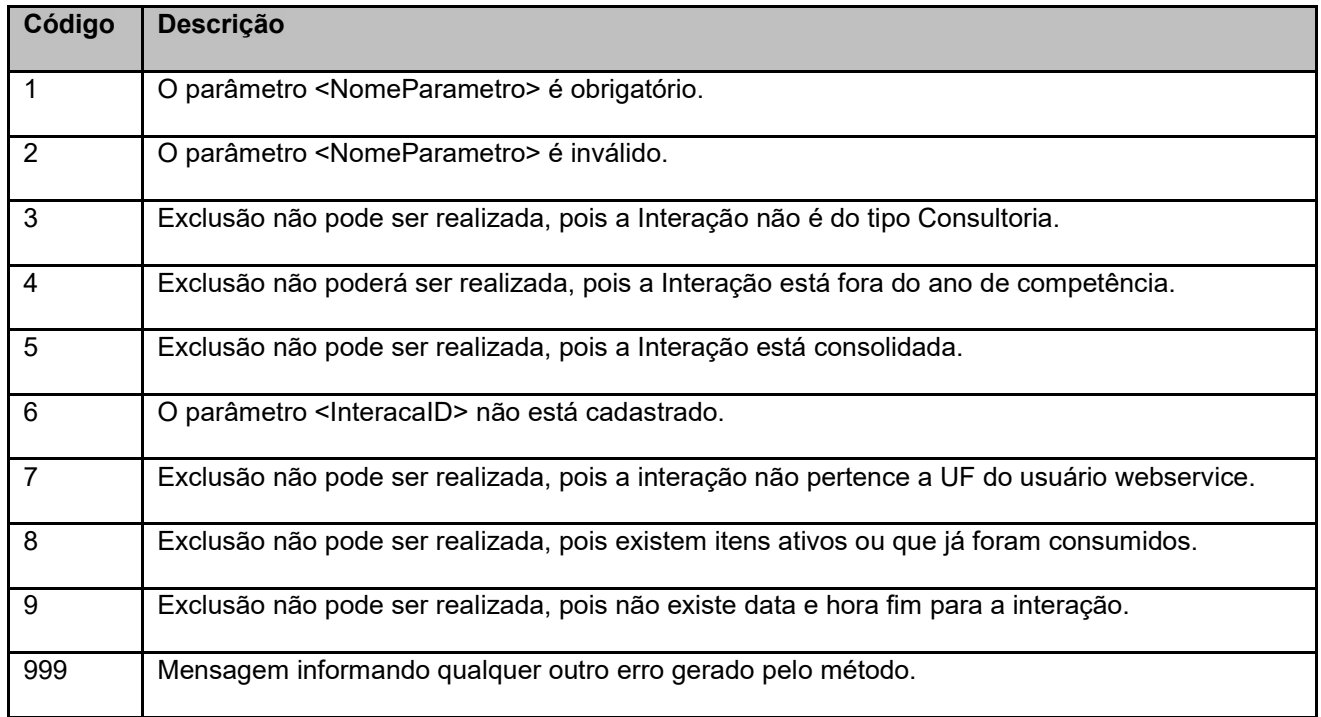

# 7. Erros de Autenticação

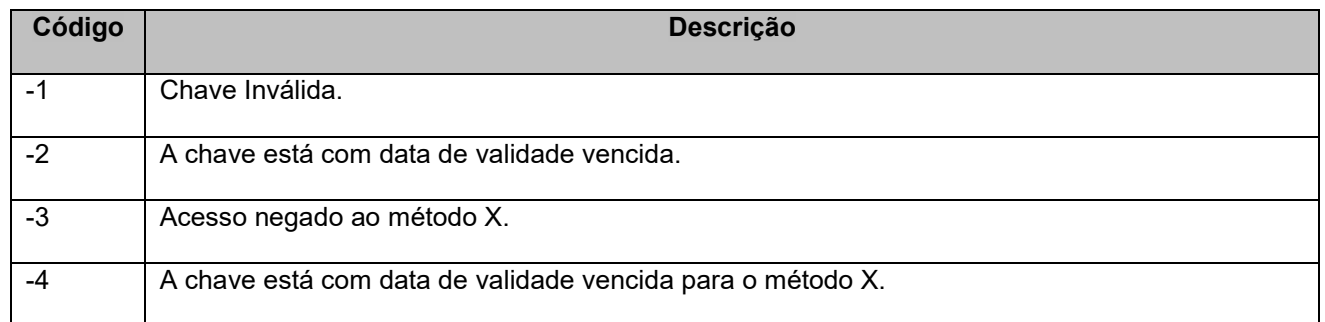